競技記録クラウド管理システム

リクラワ

## クッキー(Cookie)の設定について

クッキー(cookie)とは、ウェブサイトの利用に関する情報をお客様のコンピュータに書き込んで保存させる仕組みです。 当サービスでは、ユーザー認証及びセキュリティレベルを安全に保つため、クッキー(cookie)を利用しています。なお、クッキーに よって得られる情報からお客様の身元が特定される事はありません。

ブラウザの設定を変更し、クッキー(cookie)の使用を拒否された場合には、当サービスをご利用できなくなりますのでご了承くださ い。代表的なブラウザのクッキー(cookie)を有効にする方法は以下をご参照ください。その他のブラウザに関しましては、各ブラウ ザの利用マニュアルを参照してください。

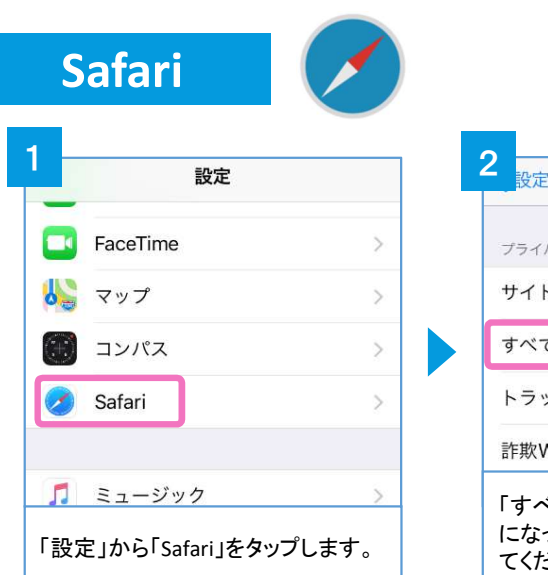

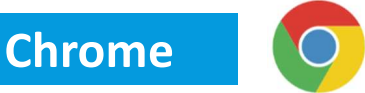

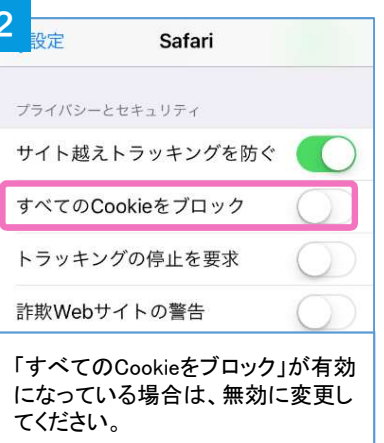

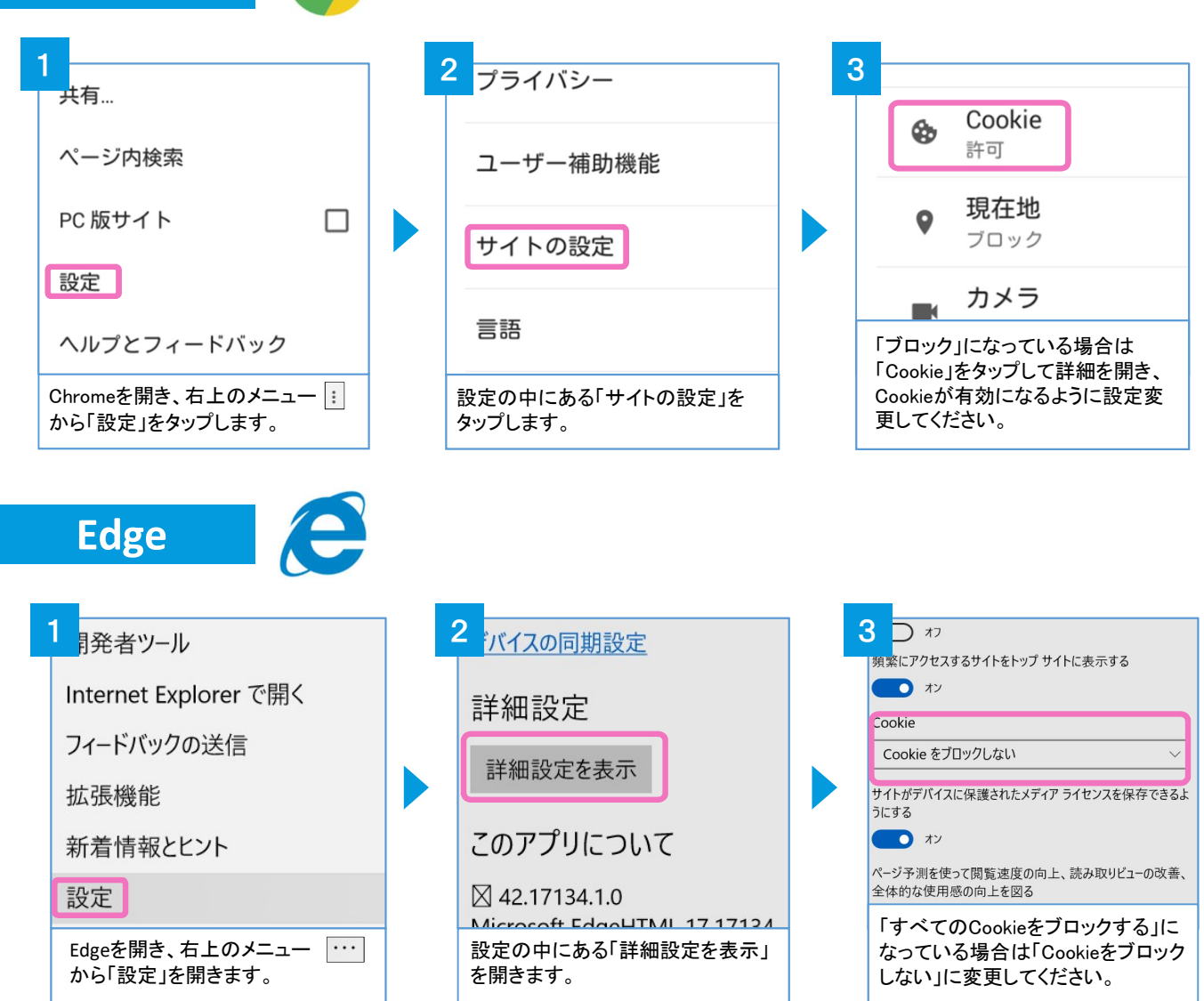